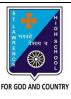

# ST. LAWRENCE HIGH SCHOOL

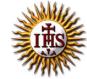

## A Jesuit Christian Minority Institution

#### **WORKSHEET -1 (Answer Key)**

#### Topic – Subscript, Superscript, Headers & Footer, Page Numbers

Subject: COMPUTER Class - 5 F.M:15

Chapter: Formatting Document in MS Word Date: 02/05/2020

### Choose the correct answer for each question

15x1=15

- 1. In which tab can we find superscript option in MS Word?
  - a. Home
  - b. Insert
  - c. Design
  - d. Layout
- 2. Which among the following is not a font style in MS Word?
  - a. bold
  - b. itlalics
  - c. superscript
  - d. none of these
- 3. A number of letter that appears little below the normal text is called:
  - a. Superscript
  - b. Subscript
  - c. Supertext
  - d. Toptext
- 4. We can insert a page number at
  - a. Header
  - b. Footer
  - c. Both (a) and (b)
  - d. None of these

| <ul> <li>a. Superscript</li> <li>b. Subscript</li> <li>c. Both (a) and (b)</li> <li>d. None of these</li> <li>9. Header &amp; Footer group is present in tab.</li> <li>a. Home</li> <li>b. Insert</li> <li>c. Design</li> <li>d. Layout</li> </ul>                                                                                                    | both (a) and (b)  i. both (a) and (b)  i. none of these is the groups found under Home Tab.  i. Font  i. Paragraph  i. Clipboard  i. All of these  ii. Superscript  ii. Subscript  ii. Both (a) and (b)  ii. None of these  reader & Footer group is present in tab.  ii. Home  ii. Home  ii. Layout  reage Number button is available in group.  ii. Header & Footer  ii. Text  ii. Illustrations                                                                                                    |        | ich group consists of the option of superscript/subscript? |
|----------------------------------------------------------------------------------------------------|----------------------------------------------------------------------------------------------------|--------|------------------------------------------------------------|
| c. both (a) and (b) d. none of these  7                                                                                                    | both (a) and (b)  none of these  is the groups found under Home Tab.  Font  Paragraph  Clipboard  All of these  Superscript  Subscript  Both (a) and (b)  None of these  eader & Footer group is present in tab.  Home  Insert  Design  Layout  Page Number button is available in group.  Header & Footer  Text  Illustrations                                                                                                    |        |                                                            |
| d. none of these  7                                                                                                    | is the groups found under Home Tab.  i. Font  i. Paragraph  i. Clipboard  i. All of these  H <sub>3</sub> OH is an example of:  i. Superscript  i. Both (a) and (b)  i. None of these  eader & Footer group is present in tab.  ii. Home  ii. Insert  ii. Design  ii. Layout  Page Number button is available in group.  ii. Header & Footer  ii. Text  ii. Illustrations                                                                                                    | b.     | Paragraph                                                  |
| 7 is the groups found under Home Tab.  a. Font  b. Paragraph c. Clipboard d. All of these 8. CH <sub>3</sub> OH is an example of: a. Superscript b. Subscript c. Both (a) and (b) d. None of these 9. Header & Footer group is present in tab. a. Home b. Insert c. Design d. Layout 10. Page Number button is available in group. a. Header & Footer b. Text c. Illustrations | is the groups found under Home Tab.  i. Font  i. Paragraph  i. Clipboard  i. All of these  ii. Superscript  ii. Superscript  ii. Both (a) and (b)  ii. None of these  reader & Footer group is present in tab.  ii. Home  ii. Insert  ii. Design  ii. Layout  rage Number button is available in group.  ii. Header & Footer  iii. Text  iii. Illustrations                                                                                                    | C.     | both (a) and (b)                                           |
| a. Font b. Paragraph c. Clipboard d. All of these 8. CH <sub>3</sub> OH is an example of: a. Superscript b. Subscript c. Both (a) and (b) d. None of these 9. Header & Footer group is present in tab. a. Home b. Insert c. Design d. Layout 10. Page Number button is available in group. a. Header & Footer b. Text c. Illustrations                                         | a. Font b. Paragraph c. Clipboard d. All of these digOH is an example of: a. Superscript b. Subscript c. Both (a) and (b) d. None of these eader & Footer group is present in tab. a. Home b. Insert c. Design d. Layout Page Number button is available in group. d. Header & Footer d. Text d. Illustrations                                                                                                    | d.     | none of these                                              |
| b. Paragraph c. Clipboard d. All of these 8. CH <sub>3</sub> OH is an example of: a. Superscript b. Subscript c. Both (a) and (b) d. None of these 9. Header & Footer group is present in tab. a. Home b. Insert c. Design d. Layout 10. Page Number button is available in group. a. Header & Footer b. Text c. Illustrations                                                 | D. Paragraph D. Clipboard D. All of these D. Superscript D. Subscript D. Subscript D. None of these D. Home D. Insert D. Design D. Layout D. Layout D. Deader & Footer D. Layout D. Layout | 7      | is the groups found under Home Tab.                        |
| c. Clipboard  d. All of these  8. CH <sub>3</sub> OH is an example of:  a. Superscript  b. Subscript  c. Both (a) and (b)  d. None of these  9. Header & Footer group is present in tab.  a. Home  b. Insert  c. Design  d. Layout  10. Page Number button is available in group.  a. Header & Footer  b. Text  c. Illustrations                                               | c. Clipboard d. All of these d <sub>3</sub> OH is an example of: a. Superscript b. Subscript c. Both (a) and (b) d. None of these eader & Footer group is present in tab. a. Home b. Insert c. Design d. Layout Page Number button is available in group. d. Header & Footer d. Text c. Illustrations                                                                                                    | a.     | Font                                                       |
| d. All of these  8. CH <sub>3</sub> OH is an example of:  a. Superscript  b. Subscript  c. Both (a) and (b)  d. None of these  9. Header & Footer group is present in tab.  a. Home  b. Insert  c. Design  d. Layout  10. Page Number button is available in group.  a. Header & Footer  b. Text  c. Illustrations                                                             | All of these  H <sub>3</sub> OH is an example of:  a. Superscript  D. Subscript  D. Both (a) and (b)  H. None of these  Header & Footer group is present in tab.  D. Insert  D. Design  Layout  Page Number button is available in group.  Header & Footer  D. Text  D. Illustrations                                                                                                    | b.     | Paragraph                                                  |
| 8. CH <sub>3</sub> OH is an example of:  a. Superscript  b. Subscript  c. Both (a) and (b)  d. None of these  9. Header & Footer group is present in tab.  a. Home  b. Insert  c. Design  d. Layout  10. Page Number button is available in group.  a. Header & Footer  b. Text  c. Illustrations                                                                              | H <sub>3</sub> OH is an example of:  a. Superscript  b. Subscript  c. Both (a) and (b)  d. None of these eader & Footer group is present in tab.  a. Home  b. Insert  c. Design  d. Layout  Page Number button is available in group.  d. Header & Footer  b. Text  c. Illustrations                                                                                                    | c.     | Clipboard                                                  |
| a. Superscript  b. Subscript  c. Both (a) and (b)  d. None of these  9. Header & Footer group is present in tab.  a. Home  b. Insert  c. Design  d. Layout  10. Page Number button is available in group.  a. Header & Footer  b. Text  c. Illustrations                                                                                                    | a. Superscript  D. Subscript  D. Both (a) and (b)  D. None of these  Deader & Footer group is present in tab.  D. Insert  D. Design  D. Layout  Deage Number button is available in group.  D. Header & Footer  D. Text  D. Insert  D. Insert  D              | d.     | All of these                                               |
| b. Subscript  c. Both (a) and (b)  d. None of these  9. Header & Footer group is present in tab.  a. Home  b. Insert  c. Design  d. Layout  10. Page Number button is available in group.  a. Header & Footer  b. Text  c. Illustrations                                                                                                    | D. Subscript  D. Both (a) and (b)  D. None of these  D. Home  D. Insert  D. Design  D. Layout  Dage Number button is available in group.  D. Header & Footer  D. Text  D. Illustrations                                                                                                    | 8. CH₃ | OH is an example of:                                       |
| c. Both (a) and (b) d. None of these 9. Header & Footer group is present in tab. a. Home b. Insert c. Design d. Layout 10. Page Number button is available in group. a. Header & Footer b. Text c. Illustrations                                                                                                    | E. Both (a) and (b)  d. None of these eader & Footer group is present in tab.  a. Home  b. Insert  c. Design  d. Layout  Page Number button is available in group.  d. Header & Footer  b. Text  c. Illustrations                                                                                                    | a.     | Superscript                                                |
| d. None of these  9. Header & Footer group is present in tab.  a. Home  b. Insert  c. Design  d. Layout  10. Page Number button is available in group.  a. Header & Footer  b. Text  c. Illustrations                                                                                                    | d. None of these eader & Footer group is present in tab.  a. Home  b. Insert  c. Design  d. Layout  Page Number button is available in group.  a. Header & Footer  b. Text  c. Illustrations                                                                                                    | b.     | <u>Subscript</u>                                           |
| 9. Header & Footer group is present in tab.  a. Home  b. Insert  c. Design  d. Layout  10. Page Number button is available in group.  a. Header & Footer  b. Text  c. Illustrations                                                                                                    | eader & Footer group is present in tab.  a. Home  b. Insert  c. Design  d. Layout  Page Number button is available in group.  a. Header & Footer  b. Text  c. Illustrations                                                                                                    | c.     | Both (a) and (b)                                           |
| a. Home  b. Insert  c. Design  d. Layout  10. Page Number button is available in group.  a. Header & Footer  b. Text  c. Illustrations                                                                                                    | h. Home  D. Insert  Design  Layout  Page Number button is available in group.  Header & Footer  Design  Layout  Respond to the service of the service of the service        | d.     | None of these                                              |
| <ul> <li>b. Insert</li> <li>c. Design</li> <li>d. Layout</li> <li>10. Page Number button is available in group.</li> <li>a. Header &amp; Footer</li> <li>b. Text</li> <li>c. Illustrations</li> </ul>                                                                                                    | Design  Layout  Page Number button is available in group.  Header & Footer  Text  Illustrations                                                                                                    | 9. Hea | nder & Footer group is present in tab.                     |
| c. Design d. Layout  10. Page Number button is available in group.  a. Header & Footer b. Text c. Illustrations                                                                                                    | Design  Layout  Page Number button is available in group.  Header & Footer  Text  Illustrations                                                                                                    | a.     | Home                                                       |
| d. Layout  10. Page Number button is available in group.  a. Header & Footer  b. Text  c. Illustrations                                                                                                    | d. Layout Page Number button is available in group.  a. Header & Footer  b. Text  c. Illustrations                                                                                                    | b.     | <u>Insert</u>                                              |
| 10. Page Number button is available in group.  a. Header & Footer  b. Text  c. Illustrations                                                                                                    | Page Number button is available in group.  1. Header & Footer  2. Text  3. Illustrations                                                                                                    | c.     | Design                                                     |
| <ul><li>a. <u>Header &amp; Footer</u></li><li>b. Text</li><li>c. Illustrations</li></ul>                                                                                                    | Header & Footer  Text  Illustrations                                                                                                    | d.     | Layout                                                     |
| b. Text c. Illustrations                                                                                                    | c. Illustrations                                                                                                    | 10. Pa | ge Number button is available in group.                    |
| c. Illustrations                                                                                                    | c. Illustrations                                                                                                    | a.     | Header & Footer                                            |
|                                                                                                    |                                                                                                    | b.     | Text                                                       |
| d. Tables                                                                                                    | d. Tables                                                                                                    | c.     | Illustrations                                              |
|                                                                                                    |                                                                                                    | d.     | Tables                                                     |
|                                                                                                    |                                                                                                    |        |                                                            |

| 11           | is the bottom section of the document to hold footnotes, page numbers,      |  |
|--------------|-----------------------------------------------------------------------------|--|
| titles, etc. |                                                                             |  |
| a.           | <u>Footer</u>                                                               |  |
| b.           | Header                                                                      |  |
| c.           | both (a) and (b)                                                            |  |
| d.           | none of these                                                               |  |
| 12. ax       | x <sup>n</sup> + c is an example of :                                       |  |
| a.           | Superscript                                                                 |  |
| b.           | Subscript                                                                   |  |
| c.           | Both (a) and (b)                                                            |  |
| d.           | None of these                                                               |  |
| 13. W        | hich among the following is present in Header & Footer group?               |  |
| a.           | Header                                                                      |  |
| b.           | Footer                                                                      |  |
| c.           | Page Number                                                                 |  |
| d.           | All of these                                                                |  |
| 14. A r      | number of letter that appears little above the normal text is called :      |  |
| a.           | Superscript                                                                 |  |
| b.           | Subscript                                                                   |  |
| c.           | Supertext                                                                   |  |
| d.           | Toptext                                                                     |  |
|              | is the top section of the document to hold footnotes, page numbers, titles, |  |
| etc.         | Capton                                                                      |  |
| a.           | Footer                                                                      |  |
| b.           | Header                                                                      |  |
| C.           | both (a) and (b)                                                            |  |
| d.           | none of these                                                               |  |
|              | Phalguni Pramanik                                                           |  |